If you forget your ETR password you have to go to the HELPDESK office

at the Computer Centre.

Address: Árpád Tér 2.

Phone: (62) 544-227

Fax: (62) 420-227

E-mai: help@cc.u-szeged.hu

## Office hours:

from Monday to Thrusday: 3-4PM

Friday: 11-12 AM

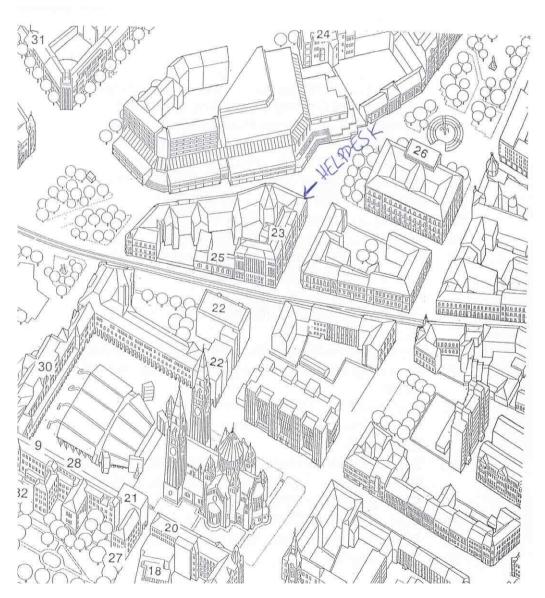